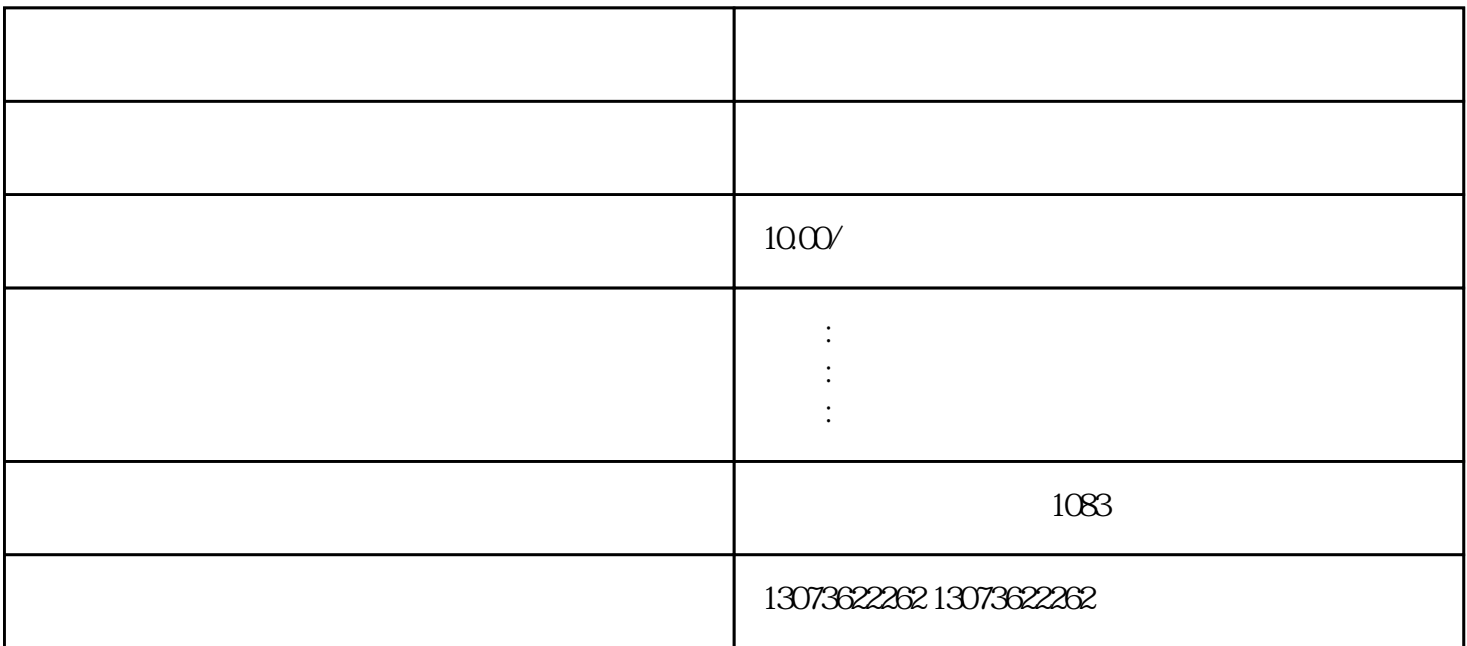

ended and the set of the set of the set of the AcrobatDistiller PS EPS PDF 可以从"开始-所有程序"中找到"AcrobatDistiller"并开启,还可以从Adobe A crobat "" " "AcrobatDistiller 4

3. **Acrobat Distiller"** 

 $PDF$ 

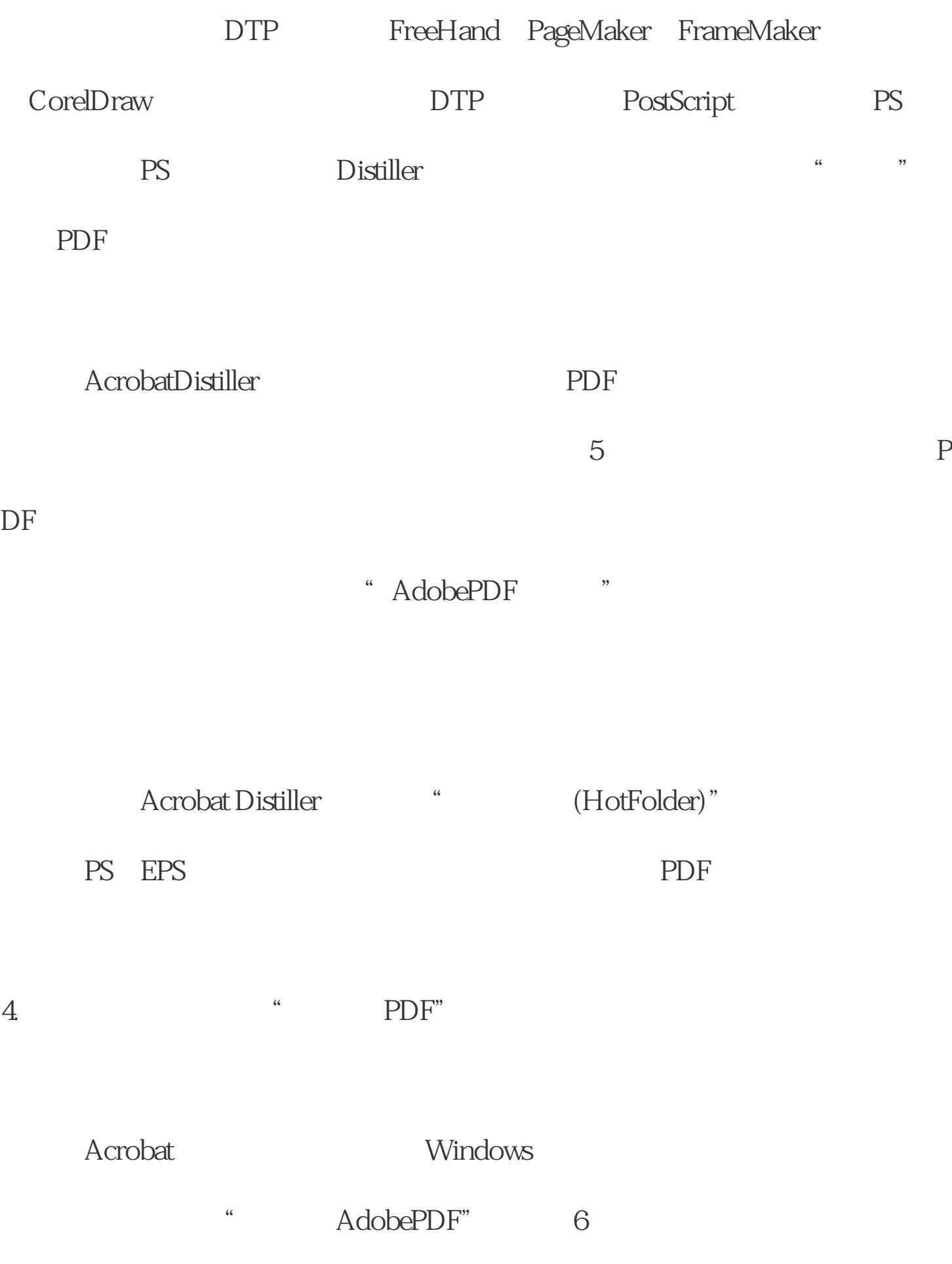

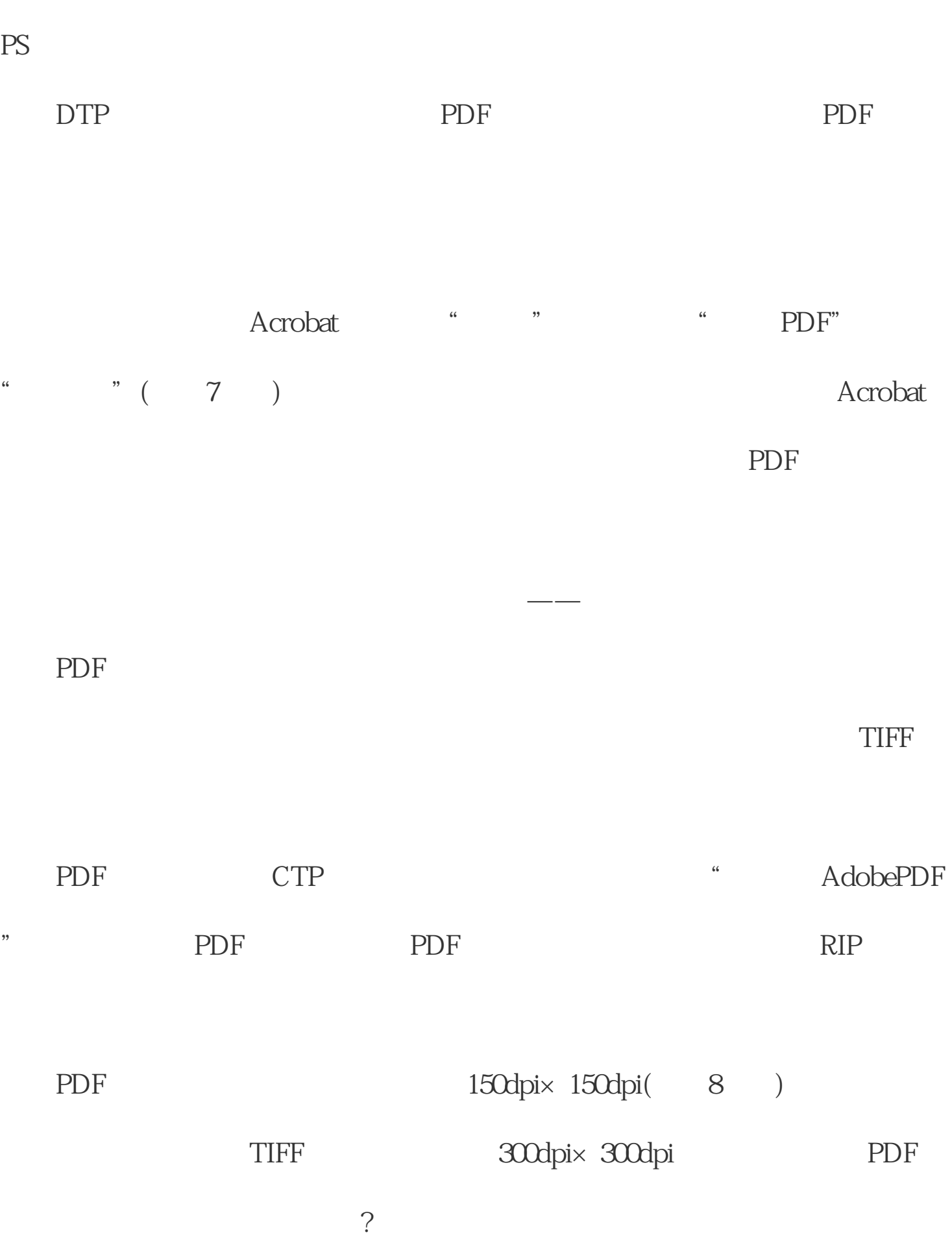

PDF PDF JPG TIFF E

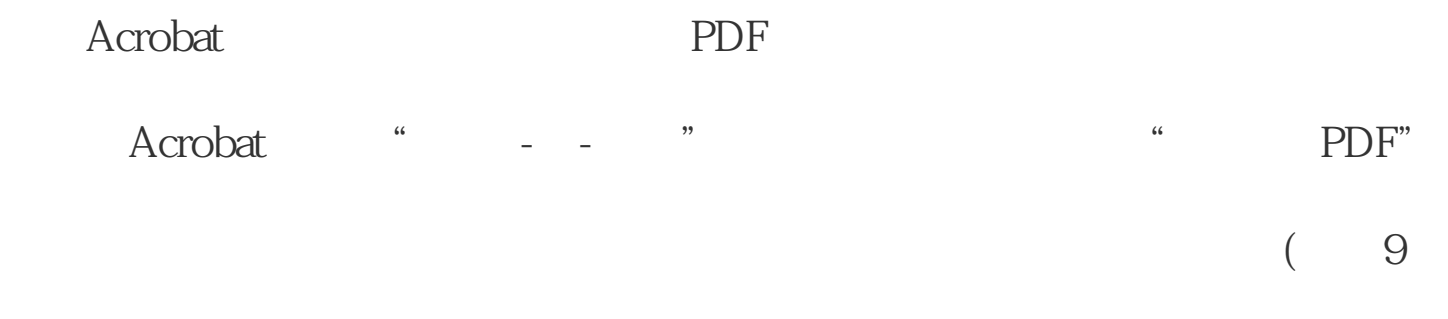

## ) and the set of the  $\mathbb{R}^n$  represents the  $\mathbb{R}^n$

子,不能在地方的方式,但是我们的问题,但是我们的问题,但是我们的问题,我们的问题是我们的问题。<br>第二天,我们的问题,我们的问题,我们的问题,我们的问题,我们的问题,我们的问题,我们的问题,我们的问题,我们的问题,我们的问题,我们的问题,我们的问题,我们的问

Acrobat